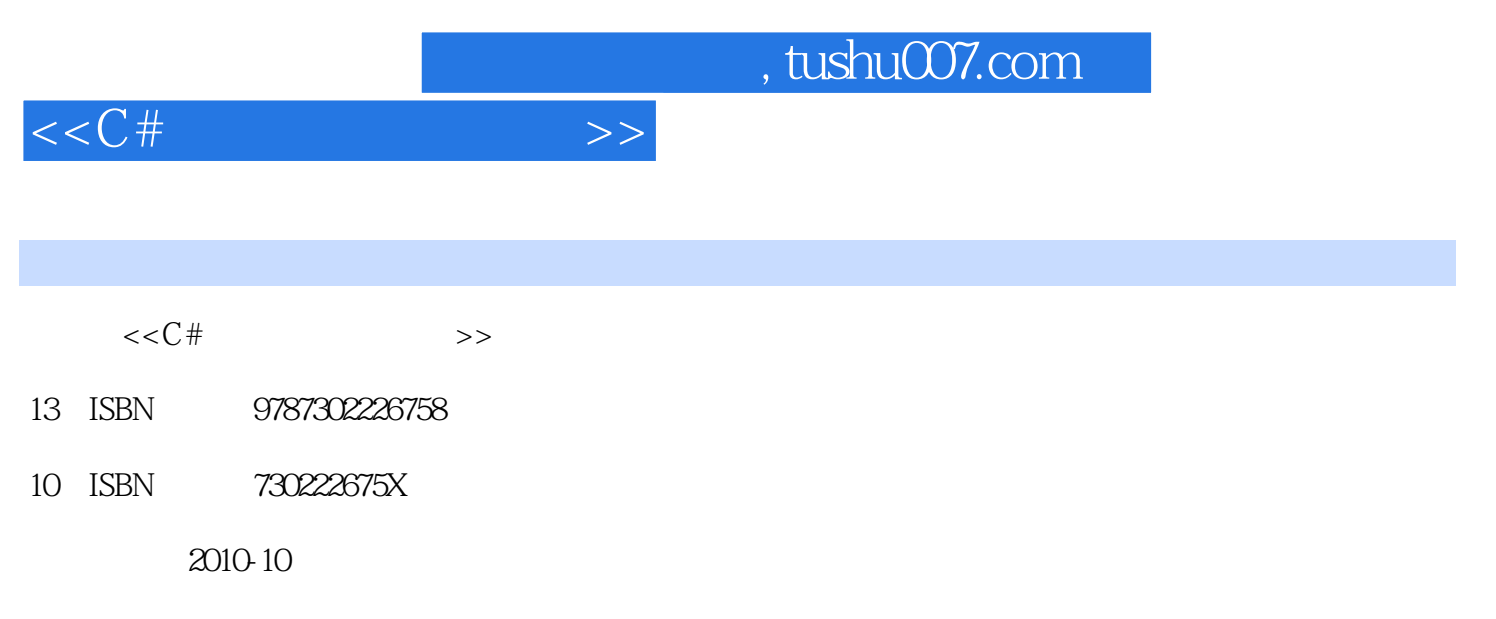

页数:198

PDF

更多资源请访问:http://www.tushu007.com

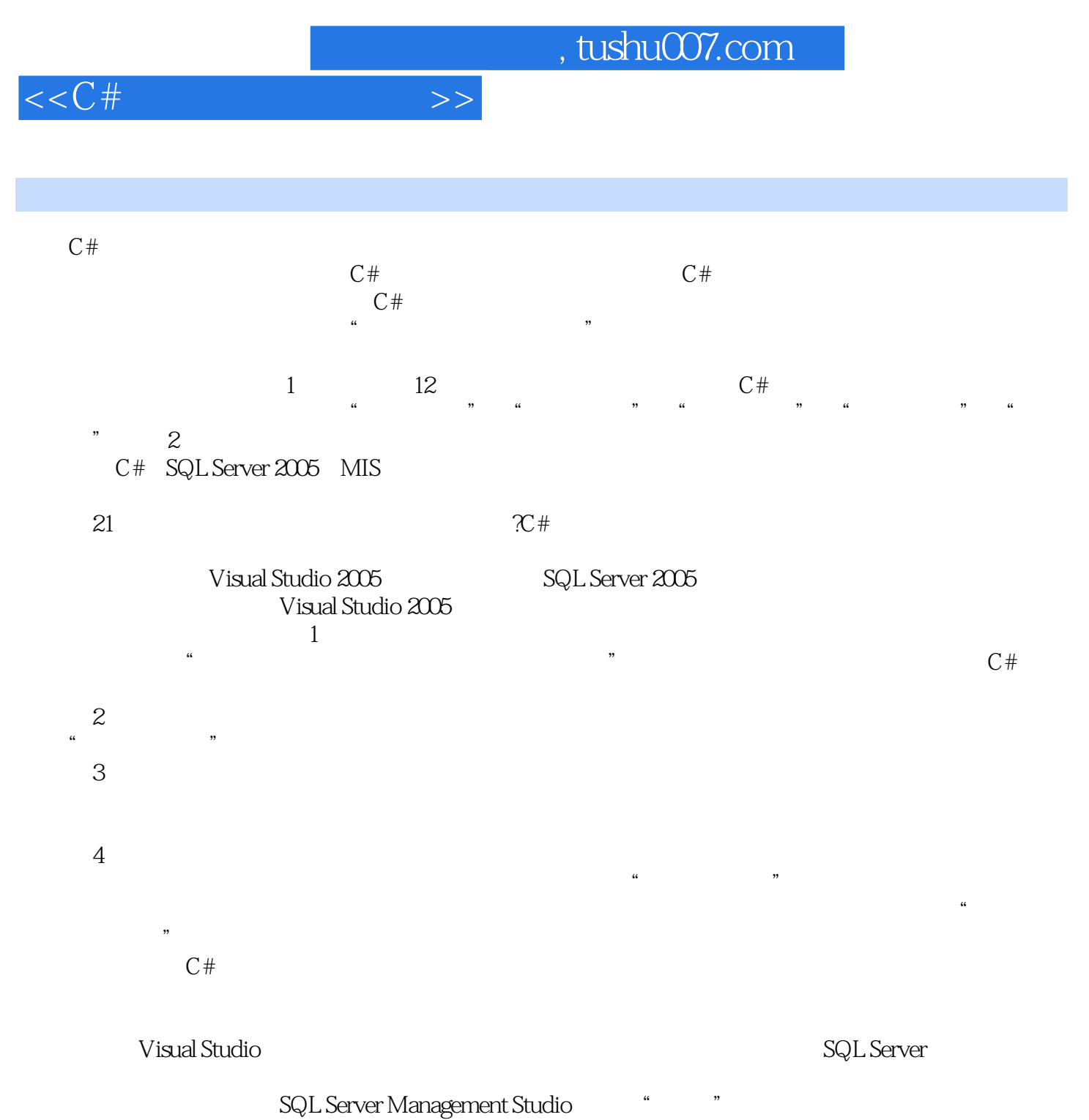

 $\mathbf{R}$  and  $\mathbf{R}$ 

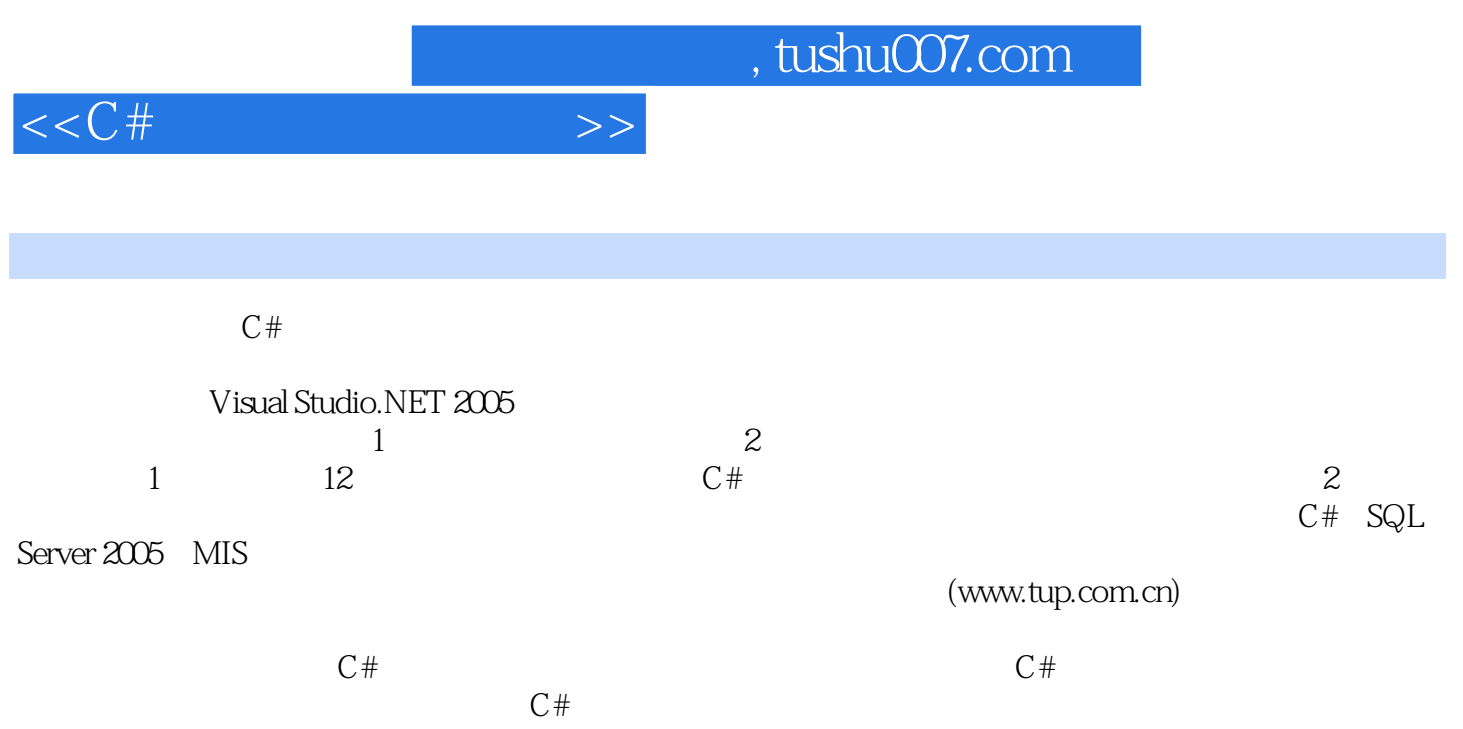

 $,$  tushu007.com

 $>>$ 

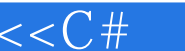

ſ

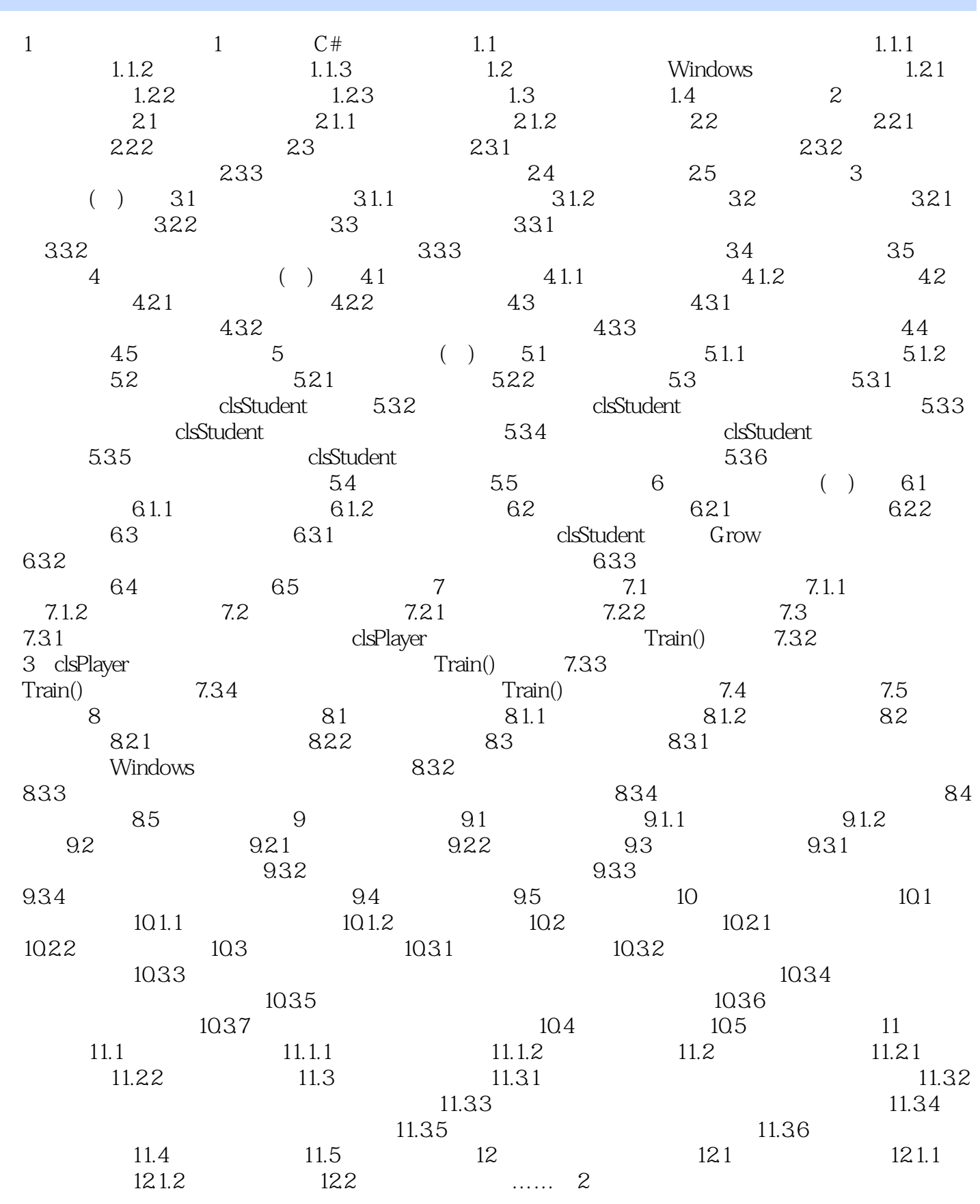

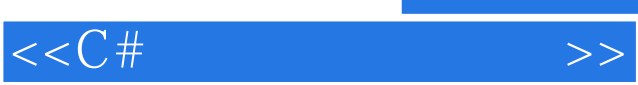

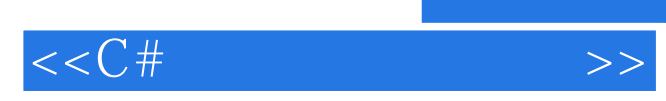

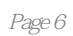

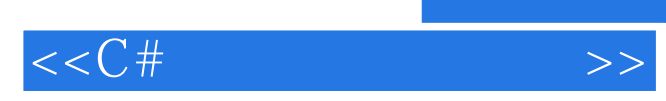

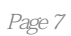

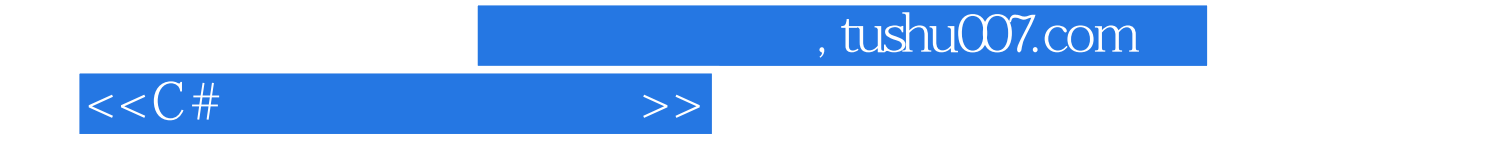

本站所提供下载的PDF图书仅提供预览和简介,请支持正版图书。

更多资源请访问:http://www.tushu007.com